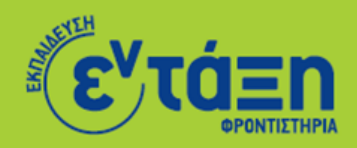

2013

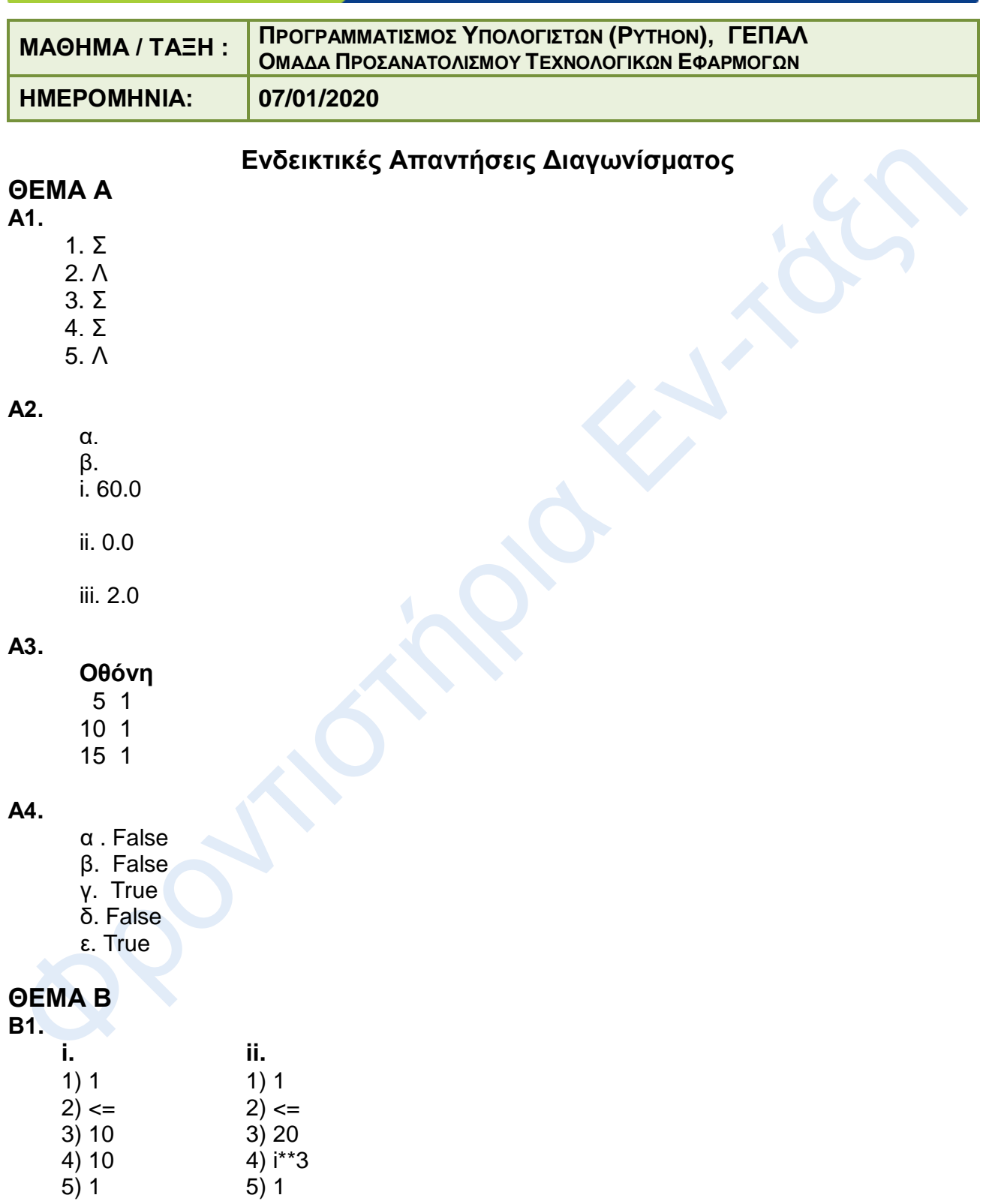

## **Β2.**

Το πρόγραμμα αποτελείται από 13 γραμμές με εντολές. Τις αριθμούμε με αύξουσα σειρά λοιπόν από το 1 ως το 13. Κάθε εντολή έχει τώρα έναν αριθμό. Εκτελούμε το πρόγραμμα, βήμα-βήμα και συμπληρώνουμε τον πίνακα

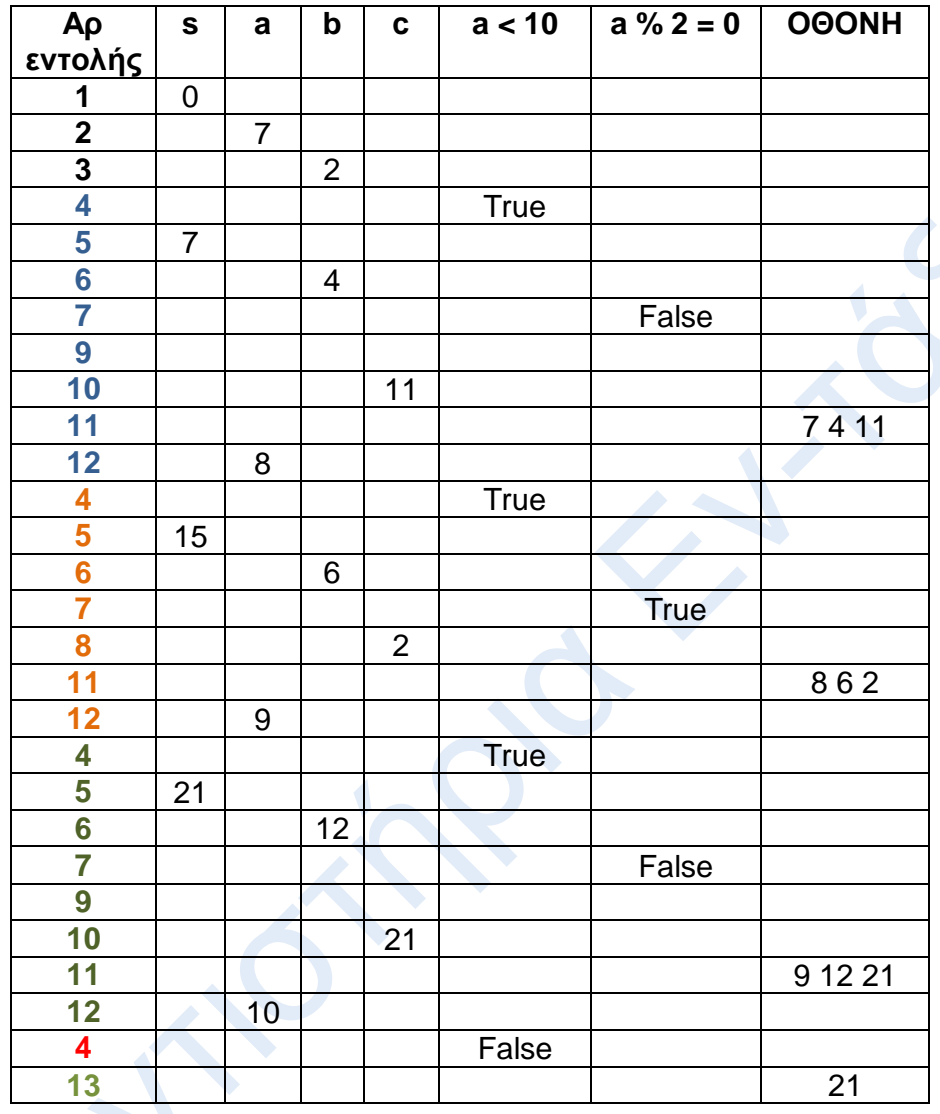

## **ΘΕΜΑ Γ**

*Η παρακάτω λύση είναι ενδεικτική και ακολουθεί τη διδαχθείσα μεθοδολογία. Κάθε λύση που ακολουθεί τις μεθοδολογία επίλυσης προβλημάτων και απαντά στα ερωτήματα του θέματος Γ είναι αποδεκτή.*

```
onoma = raw_input("Παρακαλώ δώστε το όνομα του πελάτη : ")
lepta = raw_input("Παρακαλώ δώστε το πλήθος λεπτών που κατανάλωσε ο 
πελάτης : ")
# Φροντίζω να έχω τα lepta ως αριθμητική τιμή
lepta = int(lepta)while onoma != "ΤΕΛΟΣ":
     if lepta > 200:
        cost = 100 * 0.05 + 100 * 0.07 + (lepta - 200) * 0.09 elif lepta > 100:
        cost = 100 * 0.05 + (lepta - 100) * 0.07 else:
       cost = lepta * 0.05 # Τέλος των περιπτώσεων
    print onoma
    print cost
     # Εδώ ολοκληρώνονται οι εργασίες,
    # αλλά για να επαναλάβουμε τη διαδικασία,
     # δίνεται νέο όνομα και πλήθος λεπτών
     onoma = raw_input("Παρακαλώ δώστε το όνομα του πελάτη : ")
     lepta = raw_input("Παρακαλώ δώστε το πλήθος λεπτών που κατανάλωσε ο 
πελάτης : ")
    lepta = int(lepta)# Τέλος Προγράμματος
```
## **ΘΕΜΑ Δ**

*Η παρακάτω λύση είναι ενδεικτική και ακολουθεί τη διδαχθείσα μεθοδολογία. Κάθε λύση που ακολουθεί τις μεθοδολογία επίλυσης προβλημάτων και απαντά στα ερωτήματα του θέματος Δ είναι αποδεκτή.*

```
# Οι κρατήσεις είναι σταθερές.
# Δε χρειάζεται να υπολογισθούν 371 φορές.
# Οπότε τις υπολογίζουμε μία φορά, πριν μπούμε στην επαναληπτική δομή.
krathseis = 800 * 25 / 100
for i in range(1,372,1):
     # Απαιτεί προσοχή η for στη δεύτερη παράμετρο.
     # Τελειώνει στην αμέσως προηγούμενη τιμή.
     # Άρα 371 + 1 = 372.
     onoma = raw_input("Παρακαλώ δώστε το όνομα του υπαλλήλου : ")
    eth = raw input ("Παρακαλώ δώστε τα έτη υπηρεσίας του υπαλλήλου : ")
     tekna = raw_input("Παρακαλώ δώστε το πλήθος τέκνων του υπαλλήλου : 
") 
     # Φροντίζω να κάνω τα αριθμητικά, αντίστοιχο τύπο:
    eth = int(eth)tekna = int(tekna)if eth >= 11:
         epidoma_palaiothtas = 100
    elif eth >= 5:
         epidoma_palaiothtas = 45
     else:
         epidoma_palaiothtas = 15
    if tekna > 3:
        epidoma teknwn = 60 + 40 * (tekna -2)
     else:
        epidoma teknwn = 30 * tekna
     print onoma
     print krathseis
     print epidoma_palaiothtas + epidoma_teknwn
     print 800 - krathseis + epidoma_palaiothtas + epidoma_teknwn
```

```
# Τέλος Προγράμματος
```